### \* Cultura regional em portaleducativo

#### Palestras sobre comportamento

**Oprojeto"Orientação" doColégioSãoLuís–de palestrasgratuitasvoltadasaos paisparaqueentendammelhoro universodascriançaseadolescentes–estácominscriçõesabertas. Entreostemasdosencontros, estão:Sexualidade,Drogase Sentimentos/Comportamento. Osinteressadospodemse inscrever gratuitamente pelo site www.saoluis.org/orientacao. Asvagassãolimitadas.**

**AEstaçãoCiênciadaUSP promoveodebate"Tempos escolareseosono",nodia22de setembro,às15horas.Serão apresentadosdadoseinterpretaçõessobreosononaescolaeseu impactosobreosritmosbiológicos dosestudanteseprofessores. Oeventoégratuitoeabertoao público.Parainscrições,épreciso enviarnome,númerodoRGe telefoneparaoe-mail eventos@eciencia.usp.br**

#### Sononaescolaé temadeseminário

**OSenai-SPabreinscrições apartirdeamanhãpara22 habilitaçõesdecursostécnicos gratuitos.São3.670vagasem todooEstado–dessas,1.428estãonaCapital.Noatodainscrição,**

**quecustaR\$31epodeserfeita atéodia17,ocandidatodeve apresentarRGoriginaledocumentoescolar.Maisinformaçõespelo telefone11-3333-7511epelosite www.sp.senai.br**

Asinovaçõesque anteslevavam décadas para ocorrer, hojeacontecemaintervalosdeanos",**ANALÚCIAPER-RIBARROS,**PROFESSORADAEEFERNANDO COSTA,DELINS,INTERIORDESÃOPAULO

# Acomputaçãoquântica

#### EDUCOMUNICAÇÃO

De acordo com a proposta de aulas publicadas aos domingos pelo **JT**, numa parceria com o Núcleo de Comunicação e Educação (NCE/USP), coordenado pelo professor Ismar de Oliveira Soares, um dos objetivos da educomunicação é ampliar o conhecimento dos sujeitos sociais em torno das possibilidades de se comunicar frente às tecnologias inseridas no processo educacional. Isso significa dizer que toda ação educomunicativa visa a colaborar para que um maior número de pessoas envolvidas com a educação possa se apropriar das novidades que as tecnologias têm nos propiciado, fazendo uso desses recursos de forma democrática e participativa, em benefício de toda a comunidade. É nesse contexto que o NCE-USP traz como tema da aula de hoje a Computação Quântica

#### Histórico

I Nem sempre a tecnologia ofereceu base suficiente para a materialização das grandes idéias humanas. A História está repleta de pensadores e cientistas que estiveram anos-luz à frente das tecnologias de que dispunham para implementar suas idéias inclusive nas ciências relacionadas à computação. A diferença é que, com o passar do tempo, a velocidade do avanço tecnológico multiplicou-se, e as inovações que antes levavam décadas para ocorrer nos séculos 17 e 19 hoje ocorrem a intervalos de anos

#### No século 20, mais precisamente em 1965, Gordon Moore declarou que, para um custo constante, a capacidade dos computadores

dobra aproximadamente a cada dois anos. Essa sua teoria é conhecida como Lei de Moore

E essa lei tem-se mostrado verdadeira - mas até quando? A questão é que a tecnologia começa novamente a apresentar desafios que precisam ser resolvidos em ordem de continuar a acompanhar a velocidade do mundo das idéias. A redução ince ssante do tamanho dos

Surge aqui, então, como uma das soluções mais promissoras, a Computação Quântica. Mas qual seria a definição de Computador Quântico? Um Computador Quântico seria um dispositivo capaz de realizar cálculos fazendo uso das propriedades da mecânica quântica, e não da física

tradicional

Traduzindo a teoria em números, talvez a visualização fique mais fácil. Se tivermos um computador clássico que processe um bloco de 16 bits de cada vez, um Computador Quântico capaz de processar 16 qubits de cada vez seria, na realidade, capaz de processar dados cerca de 216 (65.536) vezes mais rápido do que o computador clássico. Imagine agora o aumento de velocidade possível se levarmos em consideração os computadores capazes de processar blocos de 64 bits...

Diversos problemas matemáticos impossíveis de serem resolvidos na arquitetura clássica, como a fatoração de um número extenso ou cálculos relacionados à área da mecânica quântica,

serão facilmente resolvidos pelos Computadores Quânticos, o que é fabuloso! Em contrapartida, os algoritmos criptográficos teriam de ser repensados, pois seria facílimo driblá-los

I O desafio que se impõe aos cientistas é o de encontrar meios de lidar de forma estável como os átomos, anulando a decoerência (a interferência do ambiente que cerca os qubits no relacionamento que eles devem ter apenas entre si e não com os demais elementos à sua volta)

## >pais & mestres

### Sugestão de aula: Ensino Fundamental

**Professoresealunosdos EnsinosFundamentale MédiodetodooBrasilpoderão pesquisarepartilharcaracterísticasespeciaisdoslugaresonde vivempormeiodoprojeto"Minha Terra"daFundaçãoTelefônica,** uma comunidade virtual de aprendi**zagemnoportalEducaRede(www. educarede.org.br).Aidéiaéquea própriacomunidadeescolaratue comoprotagonistanadivulgação daculturadesuaregião.**

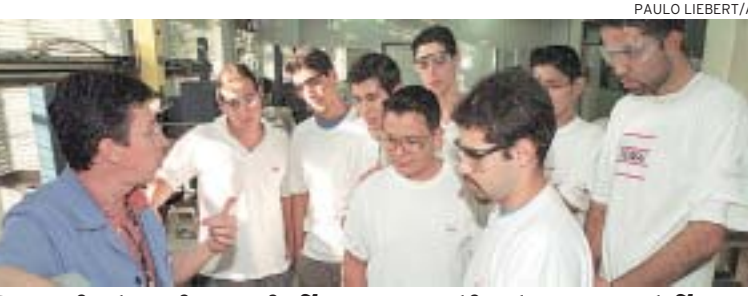

>pó de giz **AUniSant'Anna promove um curso básico deLíngua Brasileira deSinais (Libras) para profis-sionais da educação e saúde. Preço: R\$ 450. Mais informações pelo telefone 11-2175-8121**

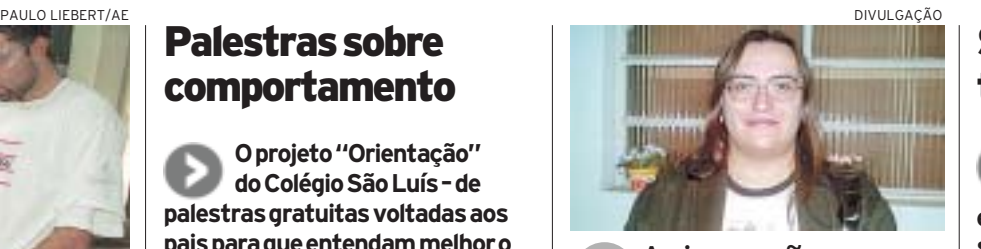

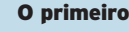

Contudo, em fevereiro, o mundo assistiu ao nascimento do primeiro Computador Quântico - o Orion, na verdade, um híbrido, que possui um processador quântico de 16 qubits, capaz de processar também bits clássicos

A D-Wave (http:/www.dwavesys.com) o apresentou no dia 13 de fevereiro, no Museu de História da Computação, localizado no Vale do Silício. Apesar de estar sendo bastante questionado, pois a empresa não revelou maiores detalhes sobre a sua arquitetura, a apresentação do Orion ao mundo foi bem-sucedida: o computador resolveu problemas lógicos, jogos de Suddoku e mostrou-se capaz de pesquisar alternativas para drogas farmacêuticas

O Orion ainda não tem aplicação comercial, mas a D-Wave divulgou planos de lançar um computador de 32 qubits ainda em 2007, ampliando esta capacidade para 512 qubits ao longo de 2008, e chegando a um kqubit em 2009

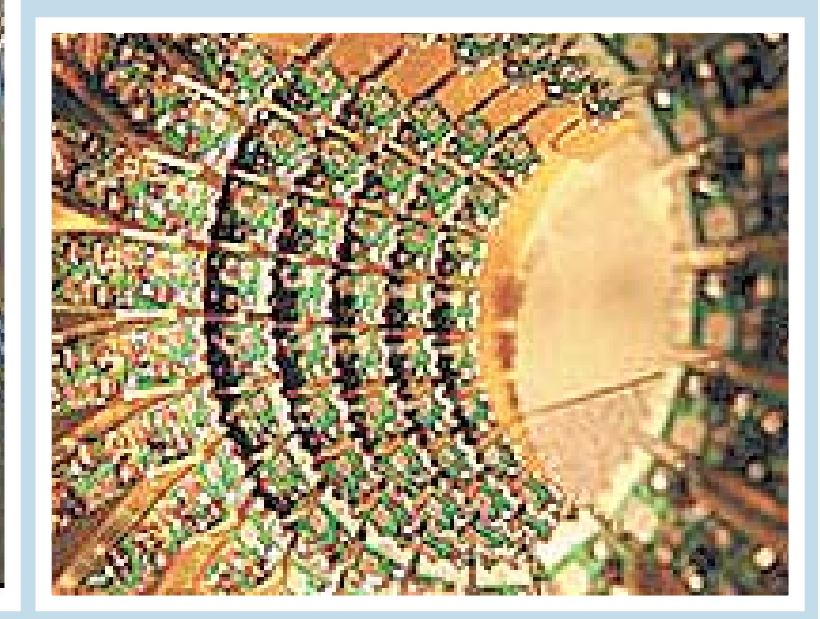

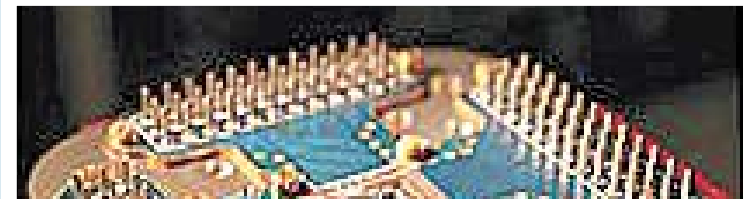

Saiba mais: D-Wave

(http:/www.dwavesys.com)

**Inovações Tecnológicas** (http:\inovacaotecnologica.com.br)

componentes dos computadores tem ameaçado tornar tais componentes instáveis

#### PESQUISA- JT/NCE-USP

O Núcleo de Comunicação e Educação da USP quer ouvir a opinião do leitor do JT sobre as sugestões de aula propostas aos domingos. Se você já desenvolveu alguma das atividades sugeridas na coluna "pais e mestres"e tem interesse em relatar a sua experiência ou até mesmo quer sugerir<br>novos temas, entre em contato por meio do site: **http://www.usp.br/nce/email** 

> 2 O computador quântico é umdispositivocapazderealizar cálculos fazendo uso das propriedadesdamecânicaquântica,e não da física tradicional. Os computadores atuais têm o *bit* como menorunidadedearmazenamento. Cada *bit* pode armazenar dois estados-que, na realidade, correspondemacargaselétricas:"0"(carga elétrica negativa) ou "1" (carga elétricapositiva).Maséprecisoentender que esses estados são mutuamente exclusivos: ou o *bit* contém um "0" ou contém um "1", e nunca ambos aomesmo tempo. Os computadores quânticos têmcomomenorunidadedearmazenamentoo*qubit*(às vezes grafado *q-bit*). Os *qubits* também possuemdoisestados:"0"e"1".Adiferença é que os *qubits* herdam aintrigante propriedade de superposi-

l) compare este resultado com o da busca anterior. Ficará patente aos alunos a diferença de velocidade deperformanceentreoscomputadores quânticos e os computadores atuais.

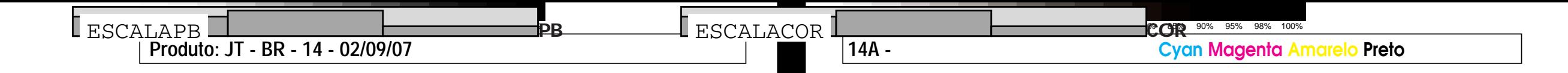

Como o intuito é informar e debater sobre as possibilidades futuras da computação no âmbito da comunidade escolar, a aula de hoje, publicadapelo**JT**emparceriacom oNúcleodeComunicaçãoeEducação (NCE-USP), coordenado pelo professor Ismar de Oliveira Soares, abordaaComputaçãoQuântica.O projetofoielaboradoporAnaLúcia PerriBarros, professora de informática na Escola Estadual Fernando Costa, de Lins, Interior, e cursista de "Mídias na Educação" – programadaSecretariadeEducaçãoaDistância do MEC, ministrado em São PaulopeloNCE/USP–,comacolaboraçãodaeducomunicadoraCarmenGattás.

#### **OBJETIVOS**

1 Essaaulapretendeapresen-taraosalunos,de formaprática e descontraída, a capacidade deprocessamentodeumcomputador quântico. Apesar de não existirem ainda modelos comerciaisdesteequipamento,ocontato com o assunto proporciona ao aluno uma visão do futuro que o aguarda, bem como da capacidade evolutiva tecnológica atual – e de como isso exigirá, cada vez

tuações.

INTRODUÇÃO

#### **MARIA REHDER** aria.rehder@grupoestado.com.br

mais, profissionais capazes de se adaptar rapidamente a novas siaomesmo tempo – aumentaincrivelmenteavelocidadeeopoderde processamento dos computadoresquânticosquandooscomparamos aos clássicos.

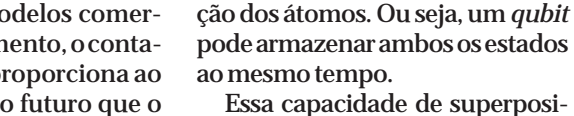

ção – e de paralelismo, pois um *qubit* pode percorrer os caminhos relativos a ambos os seus estados

#### MATERIAIS

3 Cinco a seis cartões de papel colorido (de preferência, de cores diferentes); 1 relógio (ou cronômetro);papel ecaneta.

#### DESENVOLVIMENTO

4 **1ªetapa:**coloqueparaosalu-nos a definição de Computação Quântica. Com termos simples,expliqueadiferençaentreo*bit* clássico e o *qubit*(conforme aimagem acima) e como isso influencia na capacidade de processamento. Em séries finais, pode-se trazer paraasalaartigosquefalemarespeito das idéias básicas da Computação Quântica para serem analisados e debatidos entre grupos – apenas se faznecessárioqueoprofessorsecertifiquedequeosalunosdominamo vocabulário técnico, ou que se proponhaaelaborarumaespéciedeDicionário de Informática na sala antesdeiniciarodebate.

**2ª etapa:** de modo prático e simples, demonstre aos alunos a diferença existente entre a capacidade deprocessamentodeumcomputador quântico e de um computador clássico. Isso pode ser feito da seguinte forma: a) selecione um aluno da sala para

representaro*bit*clássico; b)selecionecincoalunosdasalapara representaremos*qubits*; c) selecione um aluno para marcar

o tempo; d) divida os demais alunos em fileiras com pelo menos cinco alunos cada.Paraefeitodeexemplificação, suponha que restaram 25 alunos após as seleções citadas acima terem sido feitas. Seriam, então, cinco fileiras com cinco alunos cada; e)peçaao*bit*eaos*qubits*quesaiam da salaporummomento;

f)selecioneumalunodecada fileira para receber um cartão colorido (procuredaroscartõespara alunos em posições variadas. Evite, por exemplo, dar os cinco cartões somente para os alunos que estão na 3ªcarteira);

g)chame de volta os*qubits* e o*bit*; h) simule o processo de busca em umcomputadorclássico.Chameo aluno escolhido para ser o *bit* e o aluno que anotará as medições do relógio;

i) explique aos alunos que o estudante escolhidopara sero*bit*irá simular a busca de cinco dados no computador clássico. Para tanto, eledeverásairdaportadasala,percorrera<sup>1ª</sup>fileira, voltarà porta, percorrer a 2ª fileira, voltar à porta, e assimpordiante, perguntando a cada um dos estudantes: "É aqui que estáarmazenadoocartão?"Aoreceberocartãode algumdos estudantes,eledevelevantá-loedizer:"Dado encontrado!" Ele só deverá parar de percorrer a última fileira quando encontrar o último cartão. O aluno com o relógio deverá anotarohorárioemqueoalunosaiuda portapelaprimeiravezeentãoanotarohorárioemquecadacartão foi encontrado.Ao final, ele deverá fazeracontagemdotempoedizerpara a sala quantos minutos se passaramdurante a busca;

j)agora,chameoscinco*qubits*.Expliqueà salaque teráinício asimulaçãodeumabuscaemumcomputadorquântico.Porcausadacapacidadedesuperposiçãoedeparalelismo, o *qubit* é capaz de percorrer todos os ramos ao mesmo tempo. Então,peçaparaoalunoresponsável pelo relógio ficar atento. Determine qual *qubit* percorrerá cada uma das fileiras. Instrua o aluno com o relógio para marcar o horárioinicialdabusca,bemcomoohorárioemquecadacartãoforencontrado.Posicioneoscincoalunosna portadeentradaemandequecada

#### **Novo Milênio**

(http:/www.novomilenio.inf.br)

**Instituto Fraunhofer** (http:\www.qc.fraunhofer.de)

NIELSEN, M.A.: CHUANG, I.L.. Computação Quântica e Informação Quântica. Porto Alegre: Bookman, 2005

qual percorra sua fileira. Adote o mesmoprocedimento:cada aluno pergunta a cada um dos estudantes de sua fileira: "É aqui que está armazenado o cartão?" Ao receber o cartão do estudante, develevantáloedizer:"Dadoencontrado!"epararde percorrer a fileira;

k) desta vez, peça ao aluno com o relógio para calcular quanto temposepassoudesdeohorárioinicial dabuscaatéohorárioemqueoúltimo cartão foi encontrado;

**3ªetapa:**analisadooaspectotécnicoreferenteàdiferençadevelocidade entre os computadores quânticoseoscomputadoresatuais,oprofessorconvidaosgrupospararealizarem uma pesquisa, num site de busca,sobreaperspectivasocialdo uso do computador na Educação. Os dados serviriam para uma redação final, sobre "a importância da inclusãodigitalnodesenvolvimentodoBrasil".

**Equipe de consultoria educomunicativa:IzabelLeão,AnaPaulaIgnácio,Luci Ferraz e Salete Soares.**

**Anote**

#### Senai abre inscrições a partir de amanhã

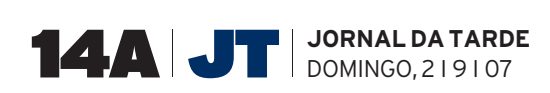